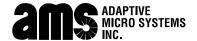

## **TechMemo**

#97-0012

PRIORITY: Normal

> DATE: March 13, 1997

TITLE: Using high-speed modems with ALPHA signs

**ECO REFERENCE:** 

n/a

PRODUCT(S) AFFECTED:

All ALPHA signs

SUMMARY:

Before a high-speed (> 9600 baud) modem can be used to **receive** information for an ALPHA sign, the modem must: (1) have its flow control disabled, (2) have its serial baud rate follow the connection rate, and (3) be set to auto-answer mode.

## How modems are used to network ALPHA signs

For more detailed information on networking ALPHA signs, see the **Network Configurations** manual (pn 9708-8046).

## Connecting a single sign to a modem

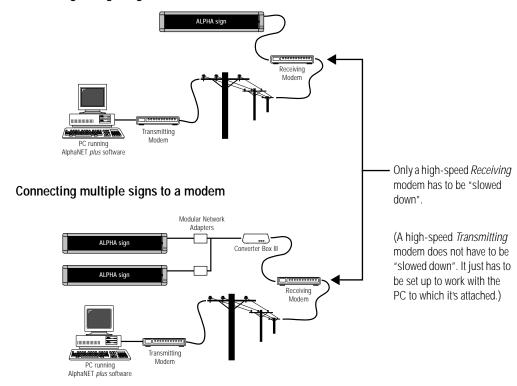

NOTE

The Receiving modem must

also be set up to auto answer

This can usually be done by software "AT" commands or

by setting DIP switches on the modem. (See your modem

mode.

manual.)

The modem commands in parentheses below, like **AT&HO**, are Hayes-style commands. Before using these commands, make sure your modem accepts this style.

The Receiving modem (see the previous networking examples) must have its:

- transmit data flow control disabled (AT&H0)
- receive data flow control disabled (AT&R1)
- serial port rate set to the connection rate (AT&B0)
- NVRAM set to save the above changes (**AT&W0**)

Connect the high-speed Receiving modem to a PC running AlphaNET plus for Windows

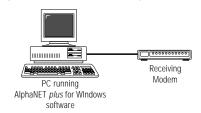

## Use Diagnostics to "slow down" the Receiving modem

*Diagnostics* is a program that is part of the **AlphaNET** *plus* **for Windows** software and can be used to send the above "AT" commands to the Receiving modem:

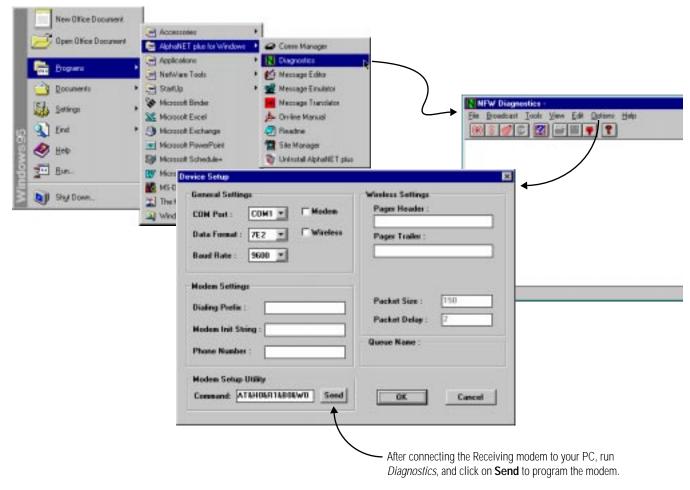

2 of 2 TechMemo #97-0012